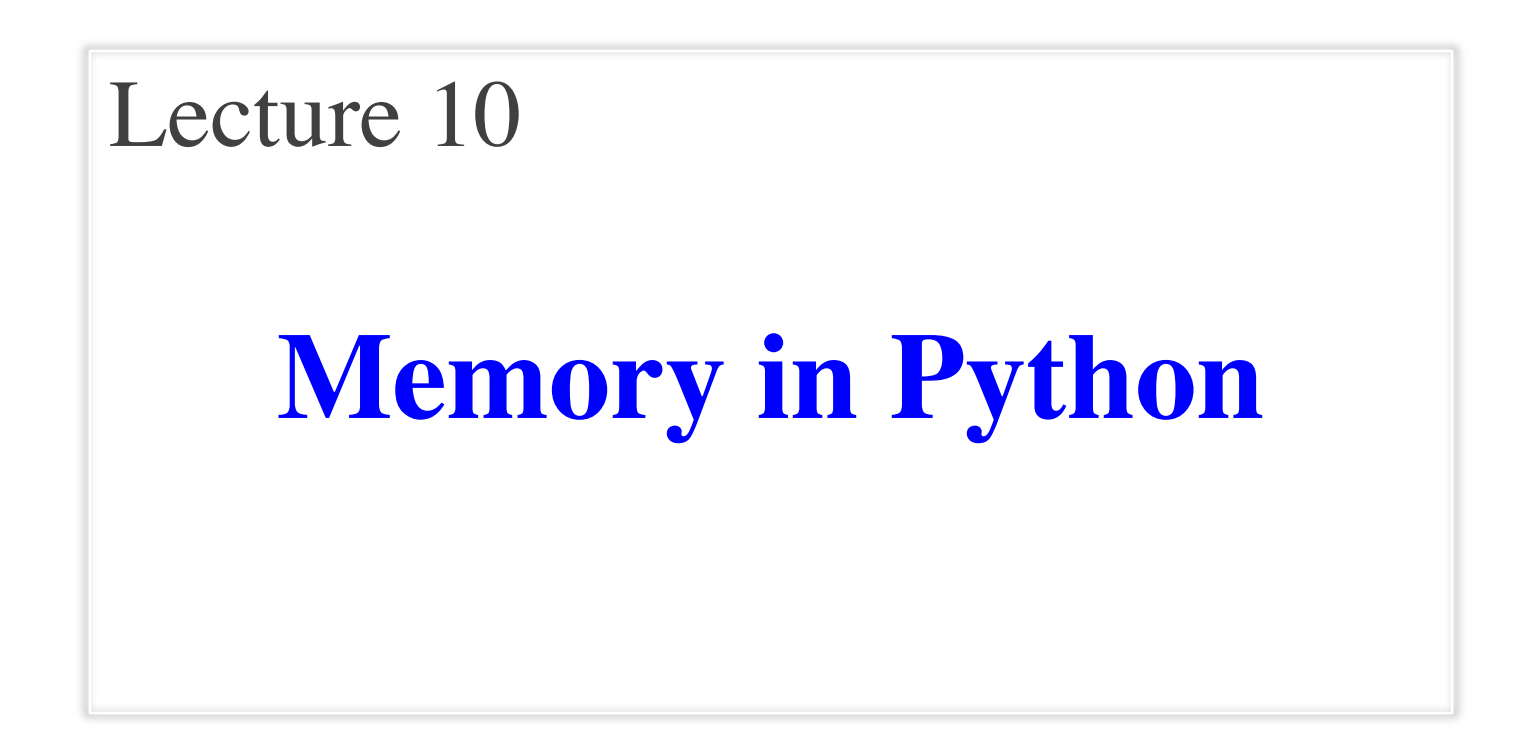

#### **Announcements For This Lecture**

## **Assignment 1**

- Work on your revisions
	- Read feedback carefully
	- § Want done by tomorrow
	- § Partial credit after Wed.
- **Survey**: 660 responded
	- Deadline is tomorrow
	- § **Avg Time**: 6.8 hours!
	- § **STD Dev**: 3.9 hours

# **More Assignments**

- Assignment 2 **TONIGHT**
	- § Scan and submit online
	- § Upload before midnight
	- Late:  $-10\%$  per day
	- No lates after Thursday
- Assignment 3 is posted
	- Due week from Friday
	- § Before you go on Fall Break
	- § Graded when you get back

# **Modeling Storage in Python**

#### • **Global Space**

- What you "start with"
- Stores global variables
- § Also **modules & functions!**
- Lasts until you quit Python

#### • **Call Frame**

- Variables in function call
- Deleted when call done
- **Heap Space**
	- Where "folders" are stored
	- § Have to access indirectly

#### **Global Space**

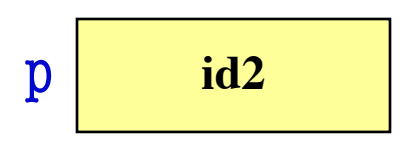

#### **Call Frame**

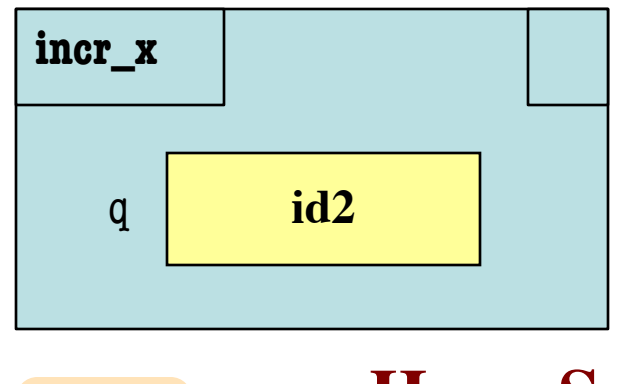

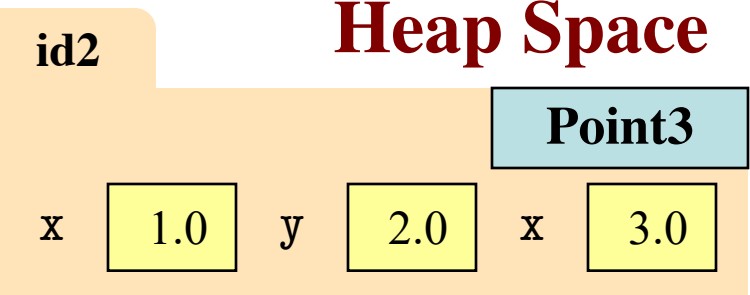

#### **Memory and the Python Tutor**

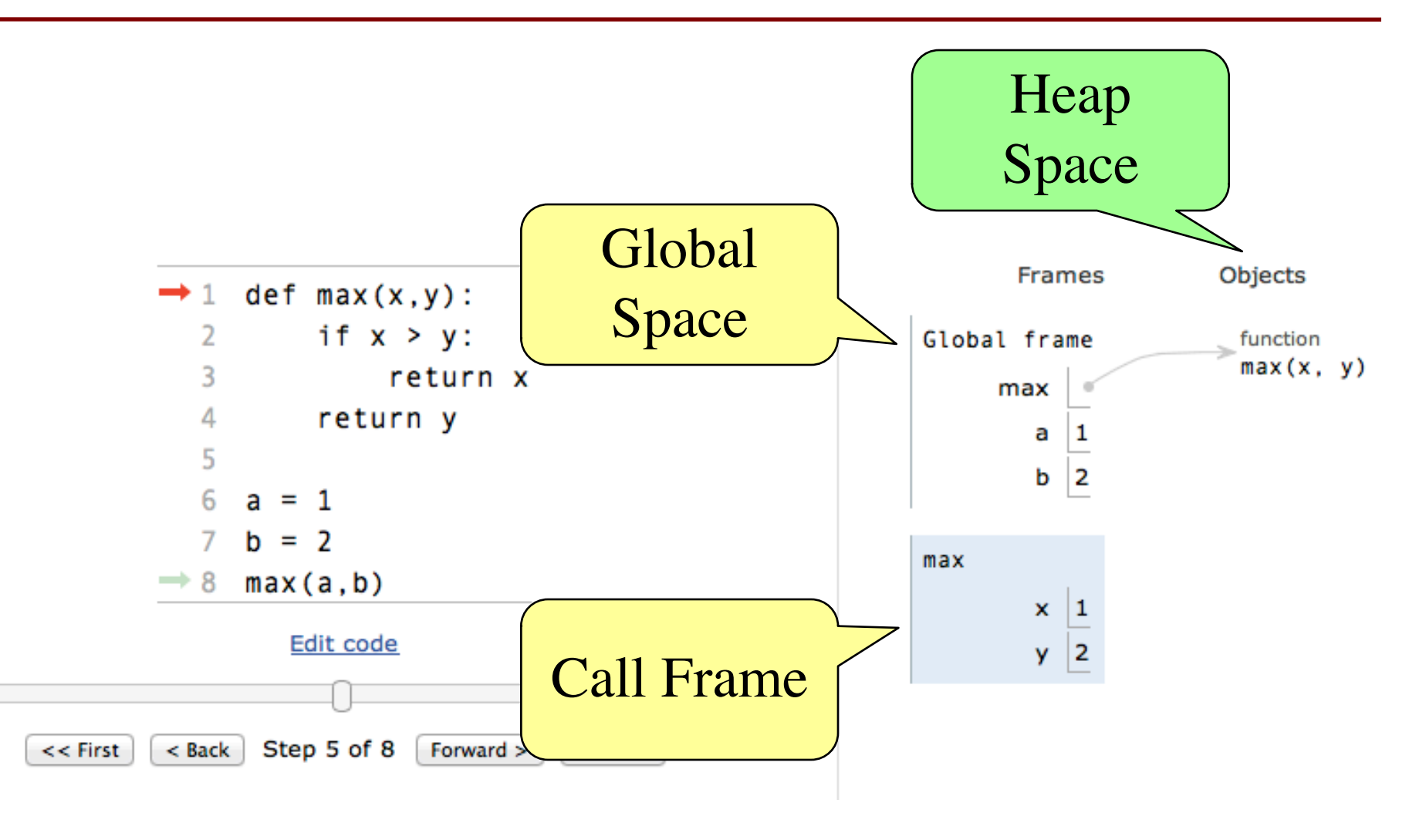

## **Functions and Global Space**

- A function definition...
	- Creates a global variable (same name as function)
	- Creates a **folder** for body
	- § Puts folder id in variable
- Variable vs. Call

>>> to\_centigrade

<fun to\_centigrade at 0x100498de8>

>>> to\_centigrade (32)

0.0

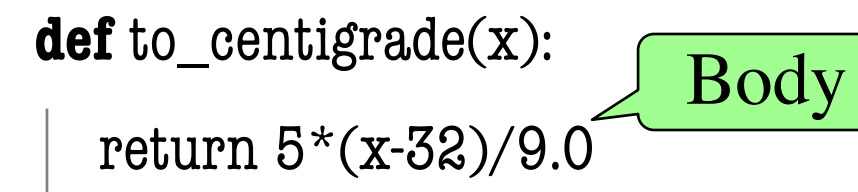

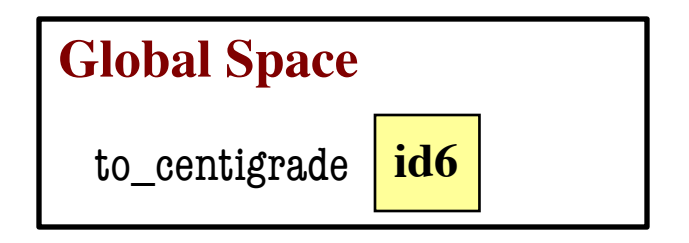

**Heap Space**

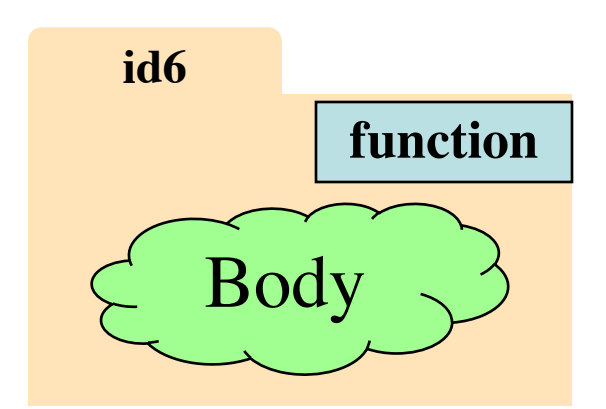

# **Modules and Global Space**

- Importing a module:
	- Creates a global variable (same name as module)
	- Puts contents in a **folder** 
		- Module variables
		- Module functions
	- Puts folder id in variable
- **from** keyword dumps contents to global space

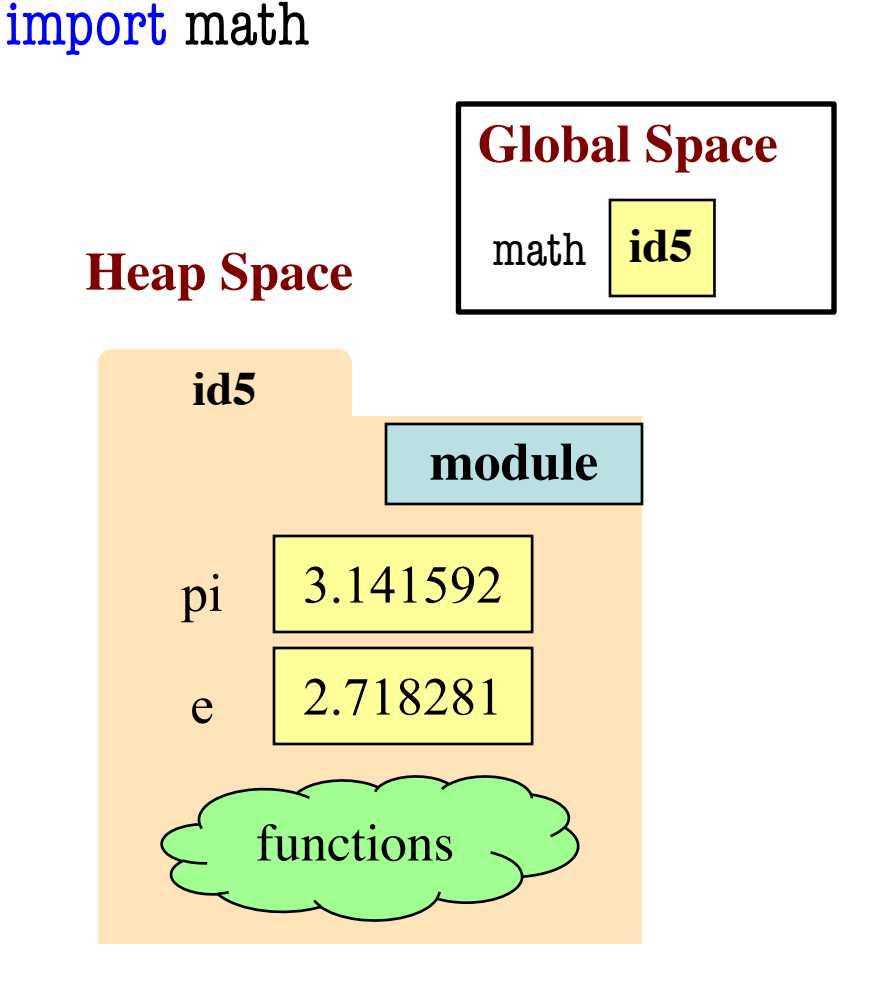

#### **Modules vs Objects**

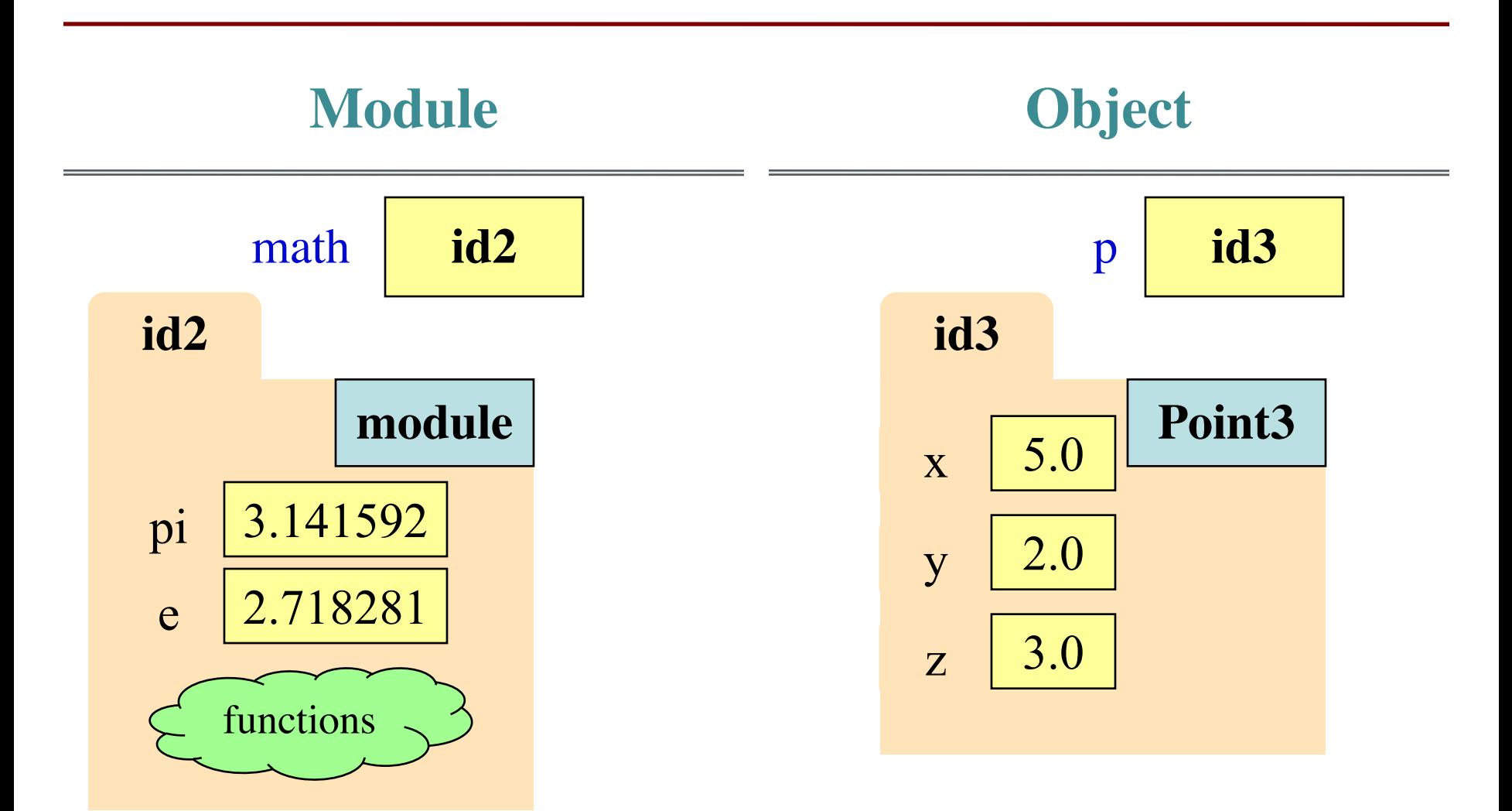

#### **Modules vs Objects**

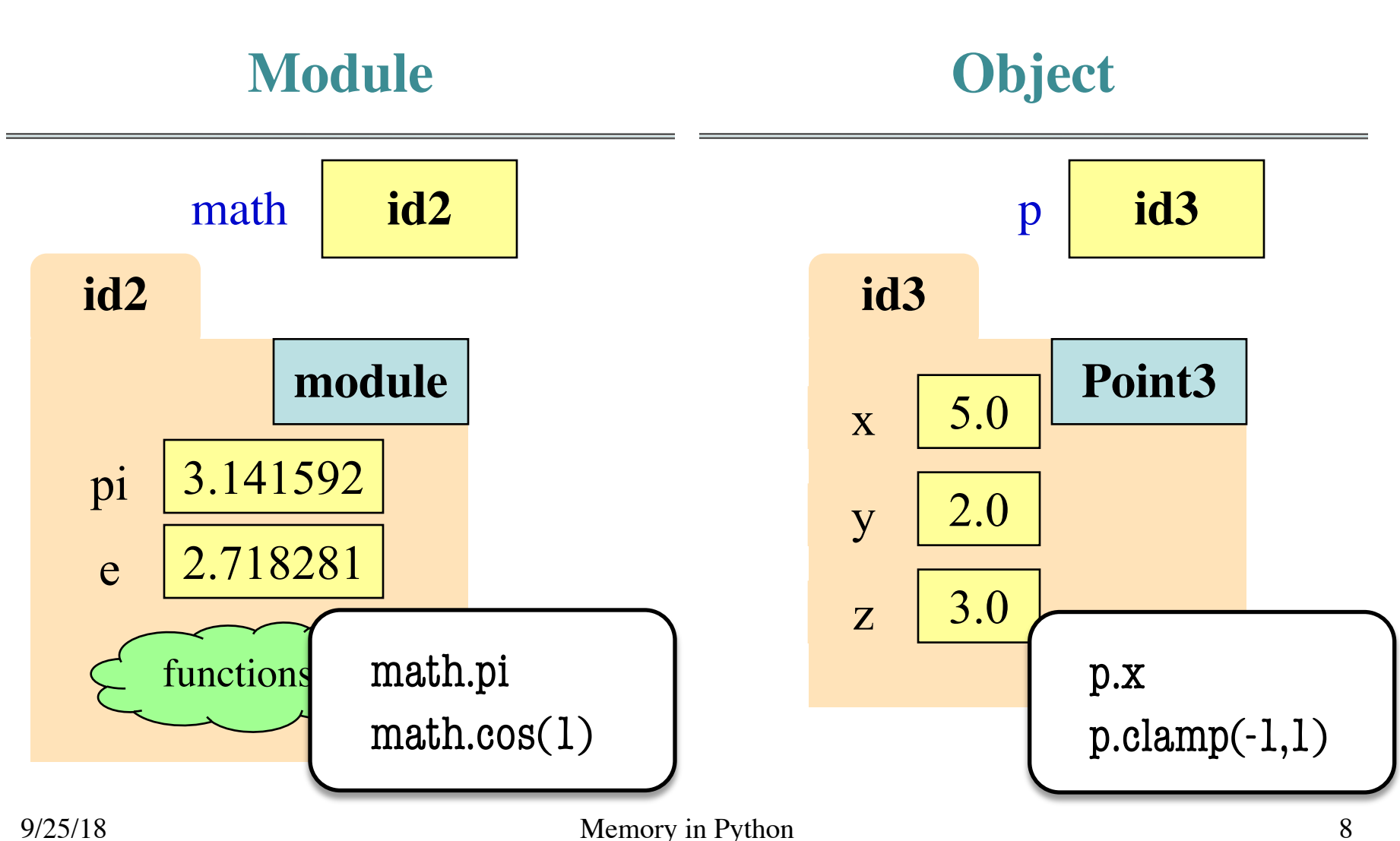

#### **Modules vs Objects**

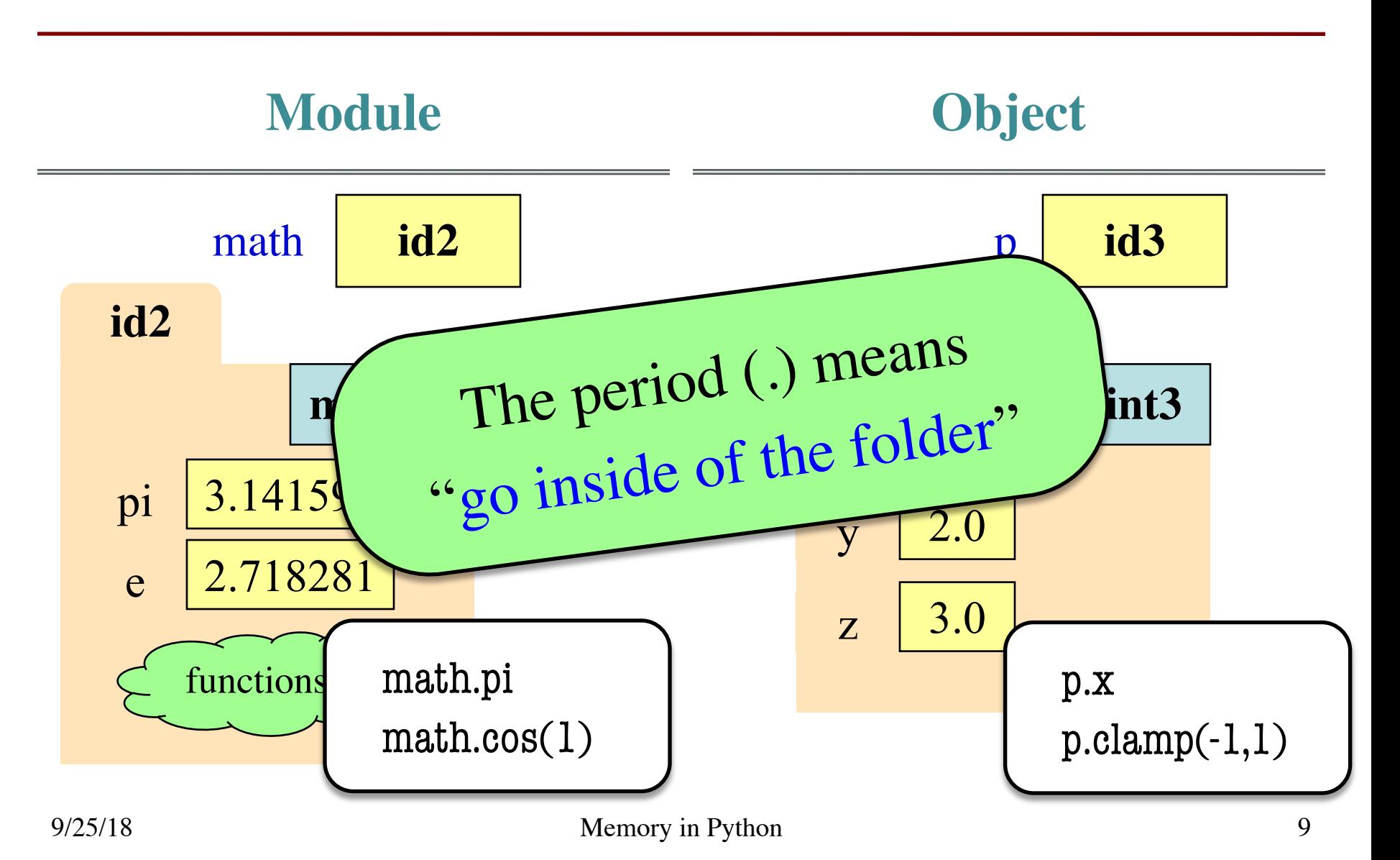

## **Recall: Call Frames**

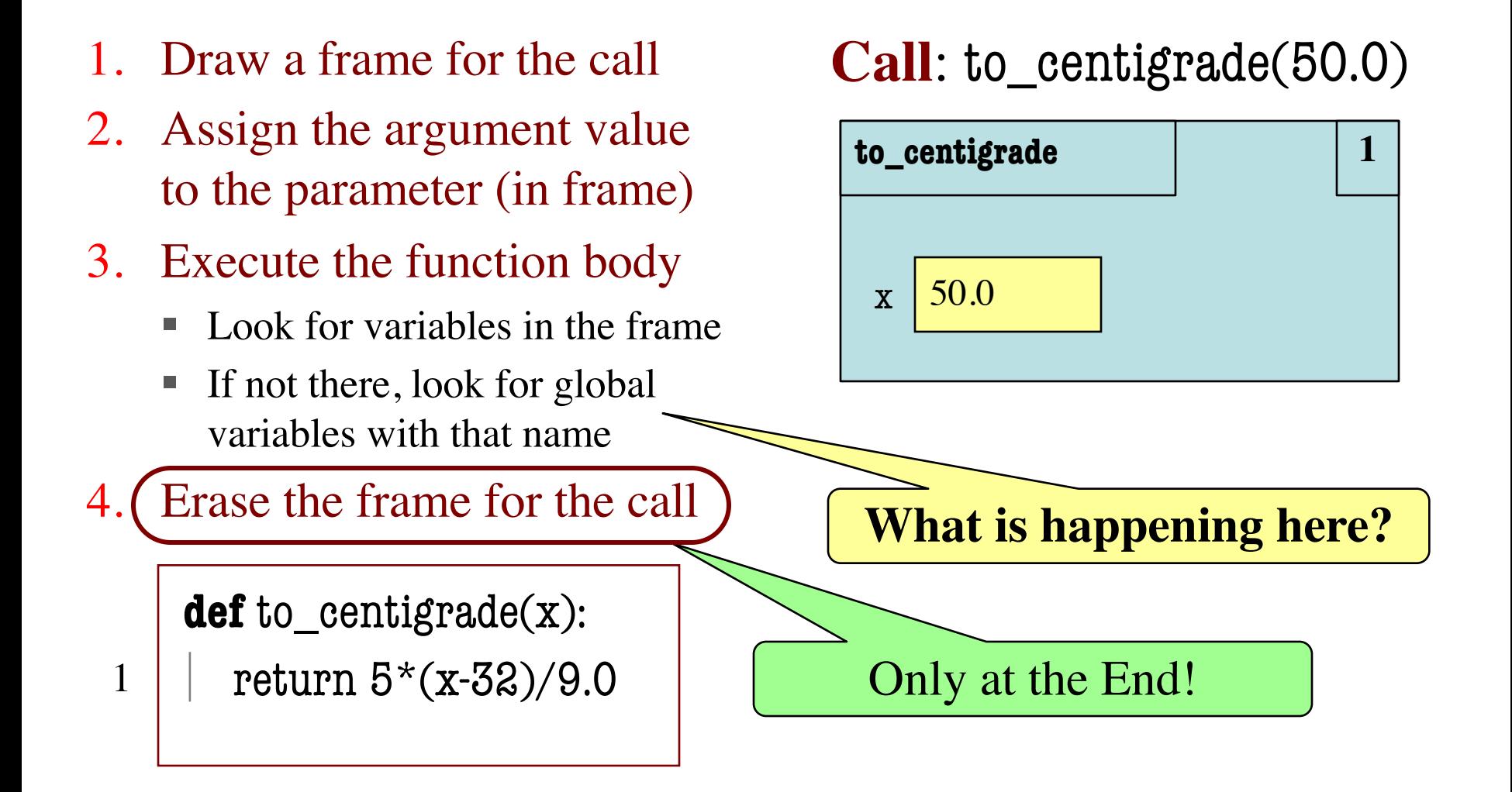

# **Recall: Call Frames**

- 1. Draw a frame for the call
- 2. Assign the argument value to the parameter (in frame)
- 3. Execute the function body
	- Look for variables in the frame
	- If not there, look for global variables with that name

4. Erase the frame for the call

**def** to\_centigrade(x): return  $5*(x-32)/9.0$ 

#### **Call**: to\_centigrade(50.0)

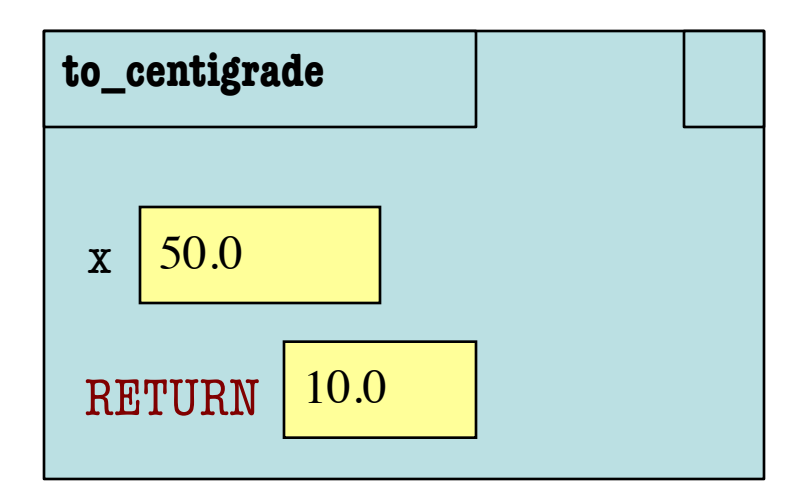

1

## **Recall: Call Frames**

- 1. Draw a frame for the call
- 2. Assign the argument value to the parameter (in frame)
- 3. Execute the function body
	- § Look for variables in the frame
	- If not there, look for global variables with that name
- 4. Erase the frame for the call

**def** to\_centigrade(x): 1 | return  $5*(x-32)/9.0$  **Call**: to\_centigrade(50.0)

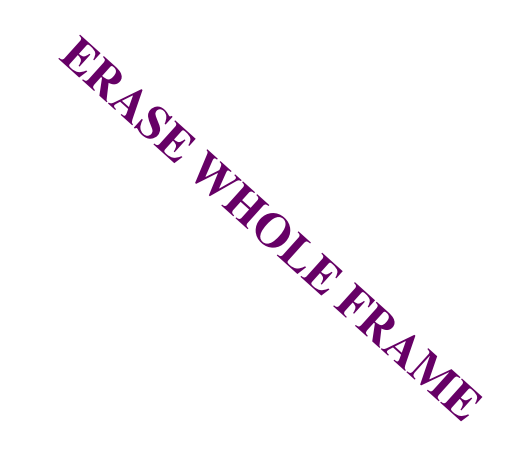

But don't actually erase on an exam

# **Aside: What Happens Each Frame Step?**

- The instruction counter **always** changes
- The contents only **change** if
	- § You add a new variable
	- § You change an existing variable
	- § You delete a variable
- If a variable refers to a **mutable object** § The contents of the folder might change

# **Function Access to Global Space**

- All function definitions are in some module
- Call can access global space for **that module**
	- math.cos: global for math
	- § temperature.to\_centigrade uses global for temperature
- But **cannot** change values
	- Assignment to a global makes a new local variable!
	- Why we limit to constants

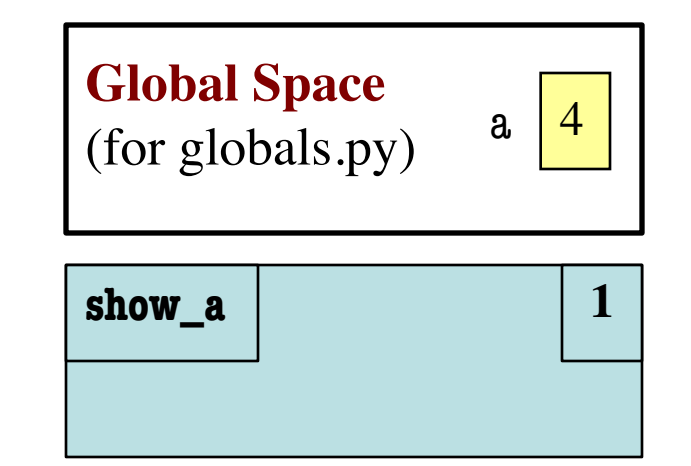

# globals.py """Show how globals work""" a = 4 # global space **def** show\_a(): print(a) # shows global

# **Function Access to Global Space**

- All function definitions are in some module
- Call can access global space for **that module**
	- math.cos: global for math
	- § temperature.to\_centigrade uses global for temperature
- But **cannot** change values
	- Assignment to a global makes a new local variable!
	- Why we limit to constants

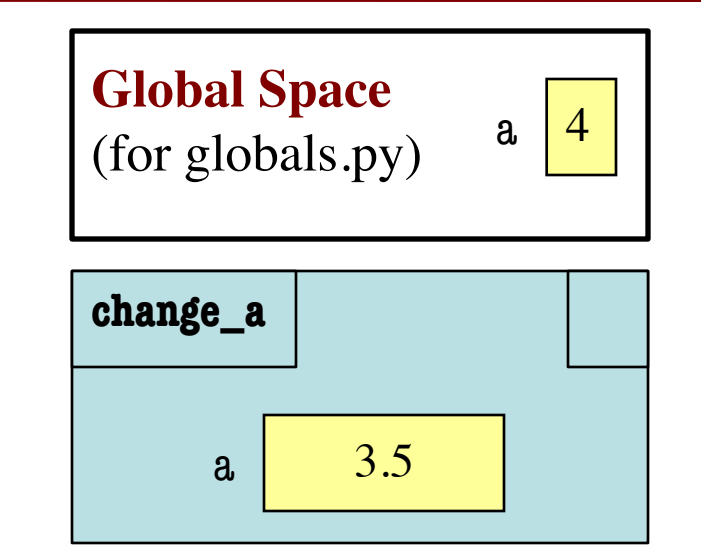

# globals.py """Show how globals work""" a = 4 # global space **def** change\_a(): a = 3.5 # local variable

## **Call Frames and Objects**

- Mutable objects can be altered in a function call
	- Object vars hold names!
	- Folder accessed by both global var & parameter
- **Example**:

**def** incr\_x(q):

$$
q.x = q.x + 1
$$

 $\gg$   $>$   $p = Point3(0,0,0)$ 

$$
>>> \text{incr\_x}(p)
$$

#### **Global Space**

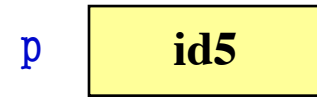

#### **Heap Space**

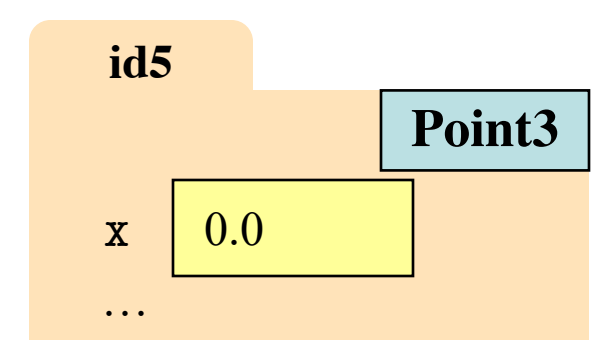

#### **Call Frame**

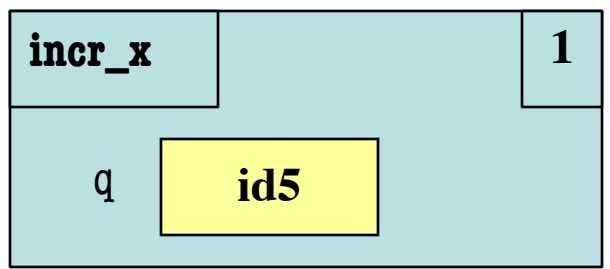

1

## **Call Frames and Objects**

- Mutable objects can be altered in a function call
	- Object vars hold names!
	- Folder accessed by both global var & parameter
- **Example**:

**def** incr\_x(q):

$$
q.x = q.x + 1
$$

 $\gg$   $>$   $p = Point3(0,0,0)$ 

$$
>>> \text{incr\_x}(p)
$$

#### **Global Space**

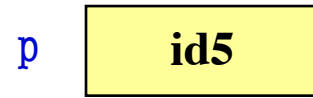

#### **Heap Space**

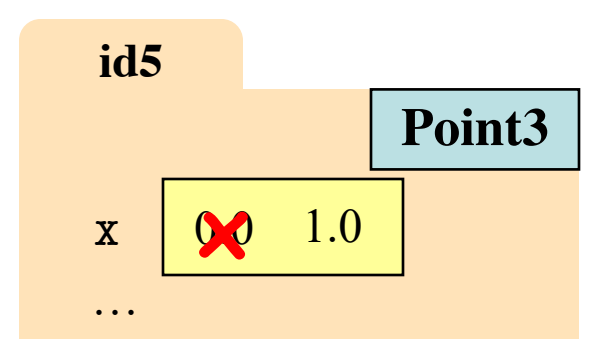

#### **Call Frame**

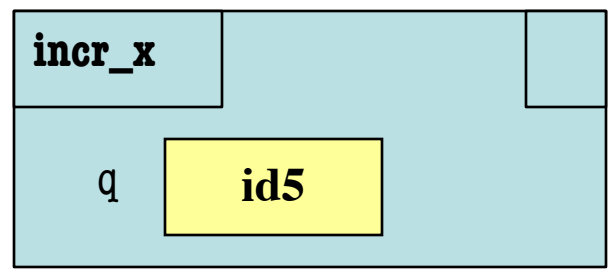

1

#### **Call Frames and Objects**

- Mutable objects can be altered in a function call
	- Object vars hold names!
	- Folder accessed by both global var & parameter
- **Example**:

**def** incr\_x(q):

$$
1 \mid | \quad q.x = q.x + 1 \quad | \quad \text{Call Frame}
$$

 $\gg$   $>$   $p = Point3(0,0,0)$ 

$$
>>> \text{incr\_x}(p)
$$

#### **Global Space**

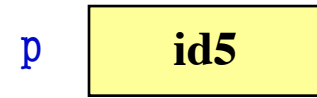

#### **Heap Space**

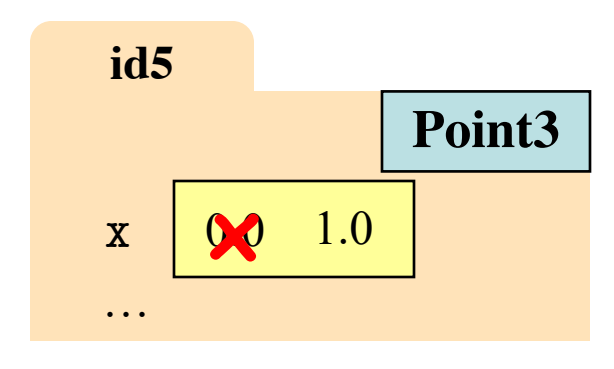

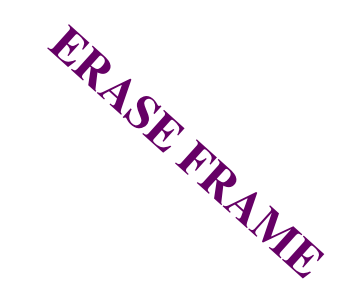

- **def** last\_name\_first(s):
	- """**Precondition**: s in the form <first-name> <last-name>"""
- $first = first_name(s)$ 1
- $last = last_name(s)$ 2
- **return** last + ',' + first 3

```
def first_name(s):
    """Prec: see last_name_first""" 
    end = s.find('')return s[0:end]
1
2
```
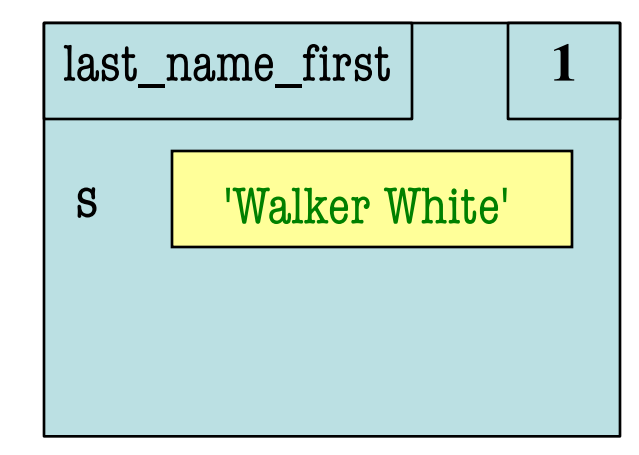

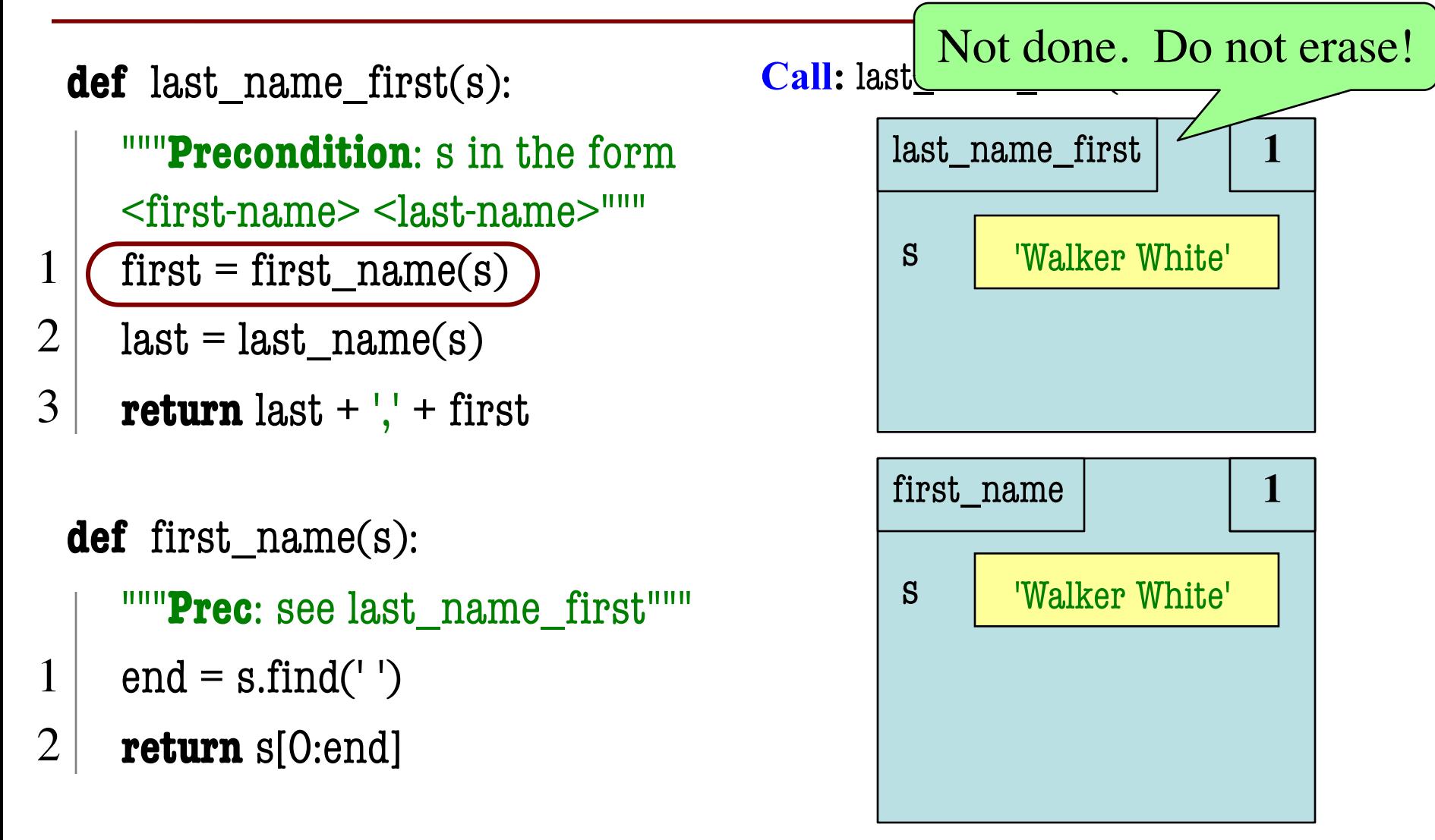

**def** last\_name\_first(s):

"""**Precondition**: s in the form <first-name> <last-name>"""

- $first = first_name(s)$ 1
- $last = last_name(s)$ 2
- **return** last + ',' + first 3

```
def first_name(s):
    """Prec: see last_name_first""" 
    end = s.find('')return s[0:end]
1
2
```
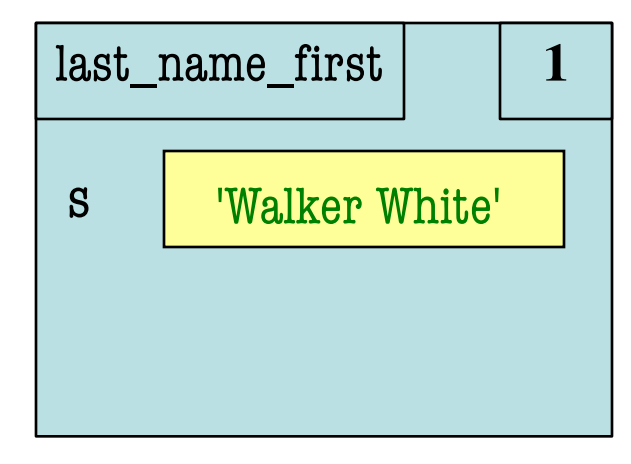

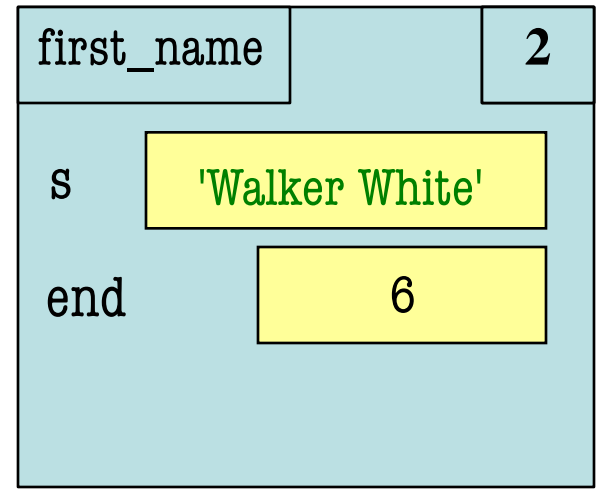

**def** last\_name\_first(s):

"""**Precondition**: s in the form <first-name> <last-name>"""

- 1 (first = first\_name(s)) S | Walker White'
- $last = last_name(s)$ 2
- **return** last + ',' + first 3

```
def first_name(s):
    """Prec: see last_name_first""" 
    end = s.find('')return s[0:end]
1
2
```
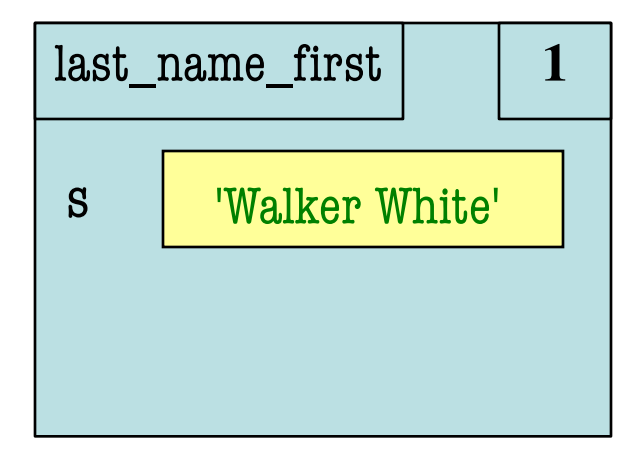

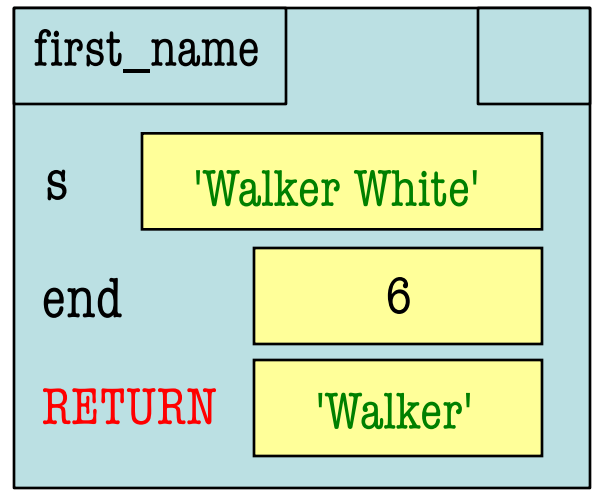

**def** last\_name\_first(s):

"""**Precondition**: s in the form <first-name> <last-name>"""

- $first = first_name(s)$ 1
- $last = last_name(s)$ 2
- **return** last + ',' + first 3
- **def** first\_name(s): """**Prec**: see last\_name\_first"""  $end = s.find('')$ **return** s[0:end] 1 2

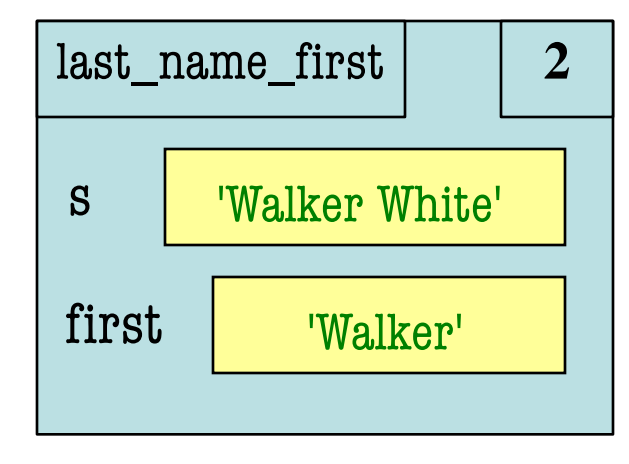

**ERASE WHOLE FRAME**

- **def** last\_name\_first(s): """**Precondition**: s in the form <first-name> <last-name>"""  $first = first_name(s)$  $last = last_name(s)$ **return** last + '.' + first **def** last\_name(s): 1 2 3
	- """**Prec**: see last\_name\_first"""
- $end = s.rfind('')$ 1
- **return** s[end+1:] 2

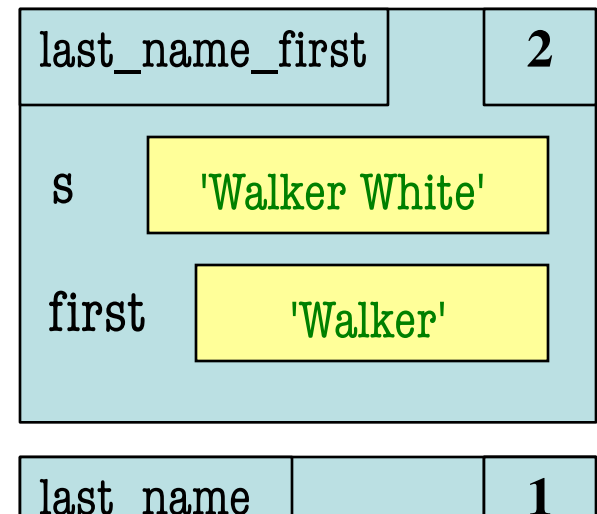

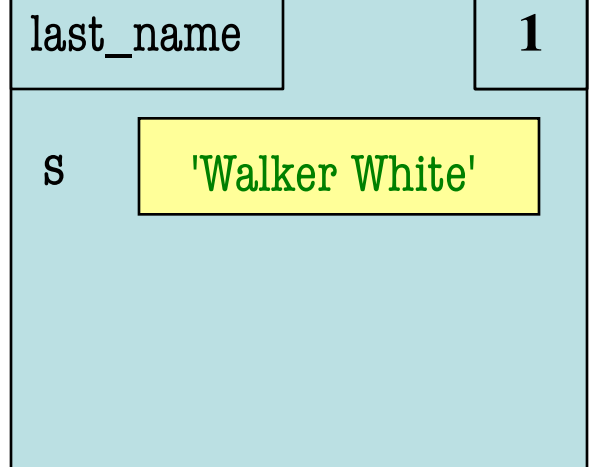

- Functions are "stacked"
	- Cannot remove one above w/o removing one below
	- Sometimes draw bottom up (better fits the metaphor)
- Stack represents memory as a "high water mark"
	- Must have enough to keep the **entire stack** in memory
	- Error if cannot hold stack

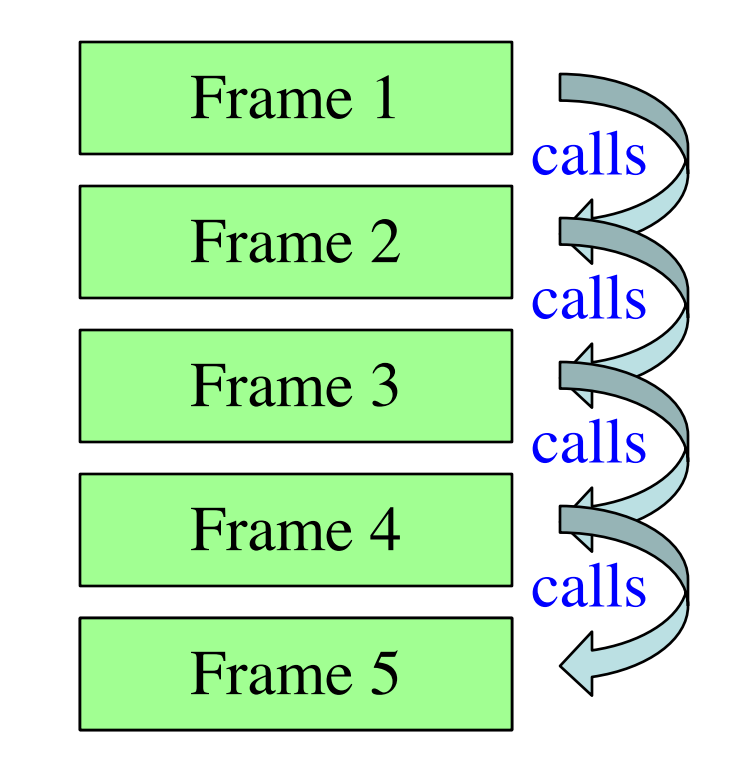

- Functions are "stacked"
	- Cannot remove one above w/o removing one below
	- Sometimes draw bottom up (better fits the metaphor)
- Stack represents memory as a "high water mark"
	- Must have enough to keep the **entire stack** in memory
	- Error if cannot hold stack

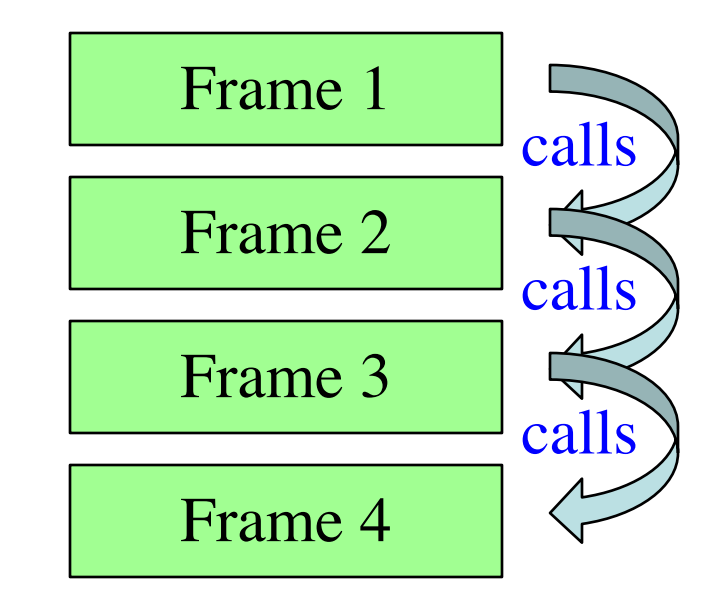

- Functions are "stacked"
	- Cannot remove one above w/o removing one below
	- Sometimes draw bottom up (better fits the metaphor)
- Stack represents memory as a "high water mark"
	- Must have enough to keep the **entire stack** in memory
	- Error if cannot hold stack

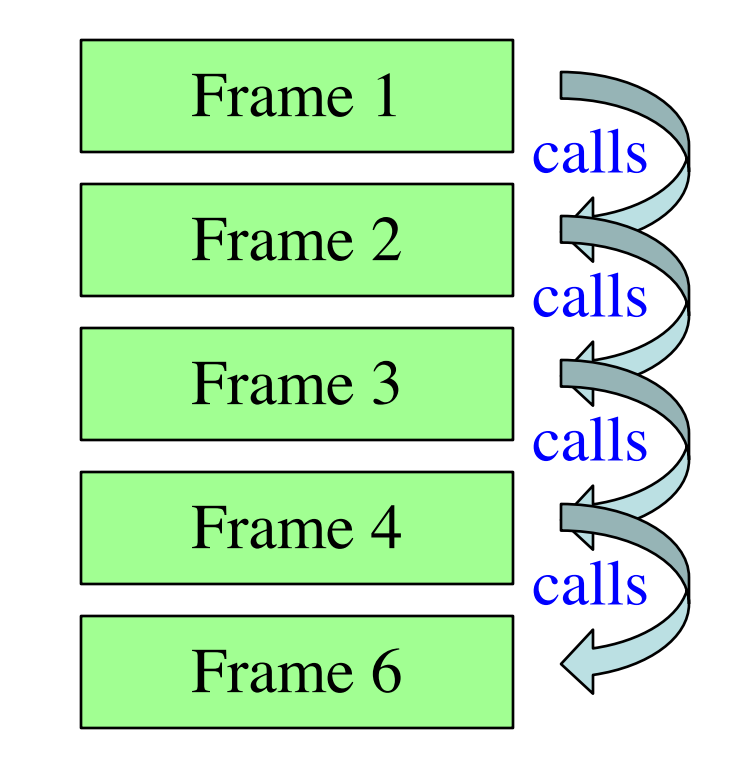

- Functions are "stacked"
	- Cannot remove one above w/o removing one below
	- Sometimes draw bottom up (better fits the metaphor)
- Stack represents memory as a "high water mark"
	- Must have enough to keep the **entire stack** in memory
	- Error if cannot hold stack

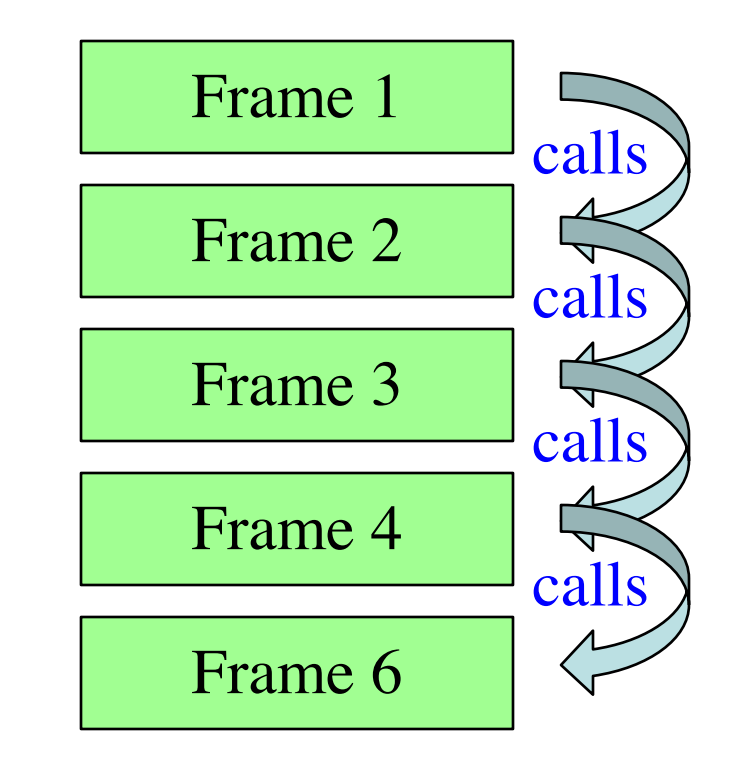

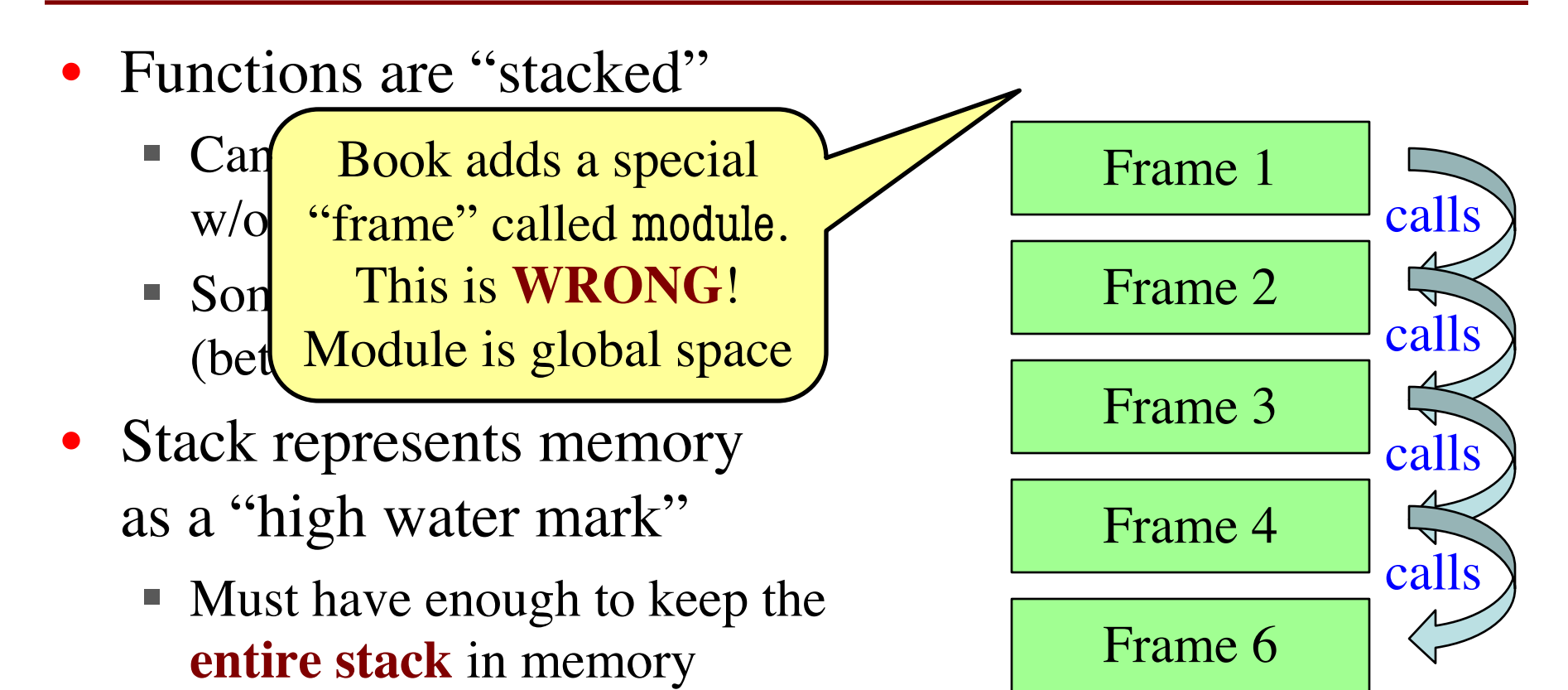

■ Error if cannot hold stack

## **Anglicize Example**

```
L Z U\rightarrow 121 def tens(n):
   122
             """Returns: tens-word for n
   123
   124
             Parameter: the integer to anglicize
   125
             Precondition: n in 2..9"""
\rightarrow 126
             if n == 2:
   127
                  return 'twenty'
   128
             elif n == 3:
   129
                  return 'thirty'
   130
             elif n == 4:
   131
                  return 'forty'
   132
             elif n == 5:
   133
                  return 'fifty'
   134
             elif n == 6:
   135
                  return 'sixty'
   136
             elif n == 7:
   137
                  return 'seventy'
   138
             elif n == 8:
   139
                  return 'eighty'
   140
   141
             return 'ninety'
   142Step 26 of 89 Forward >
          << First
                  <sub>8</sub> Back</sub>
                                                  Last \gg\rightarrow line that has just executed
next line to execute
```
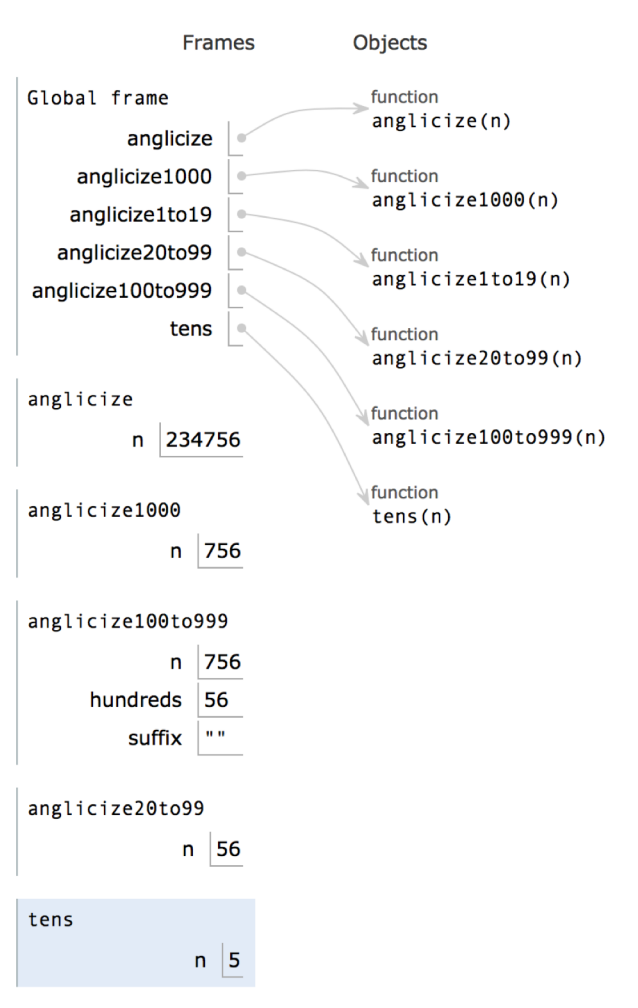

## **Anglicize Example**

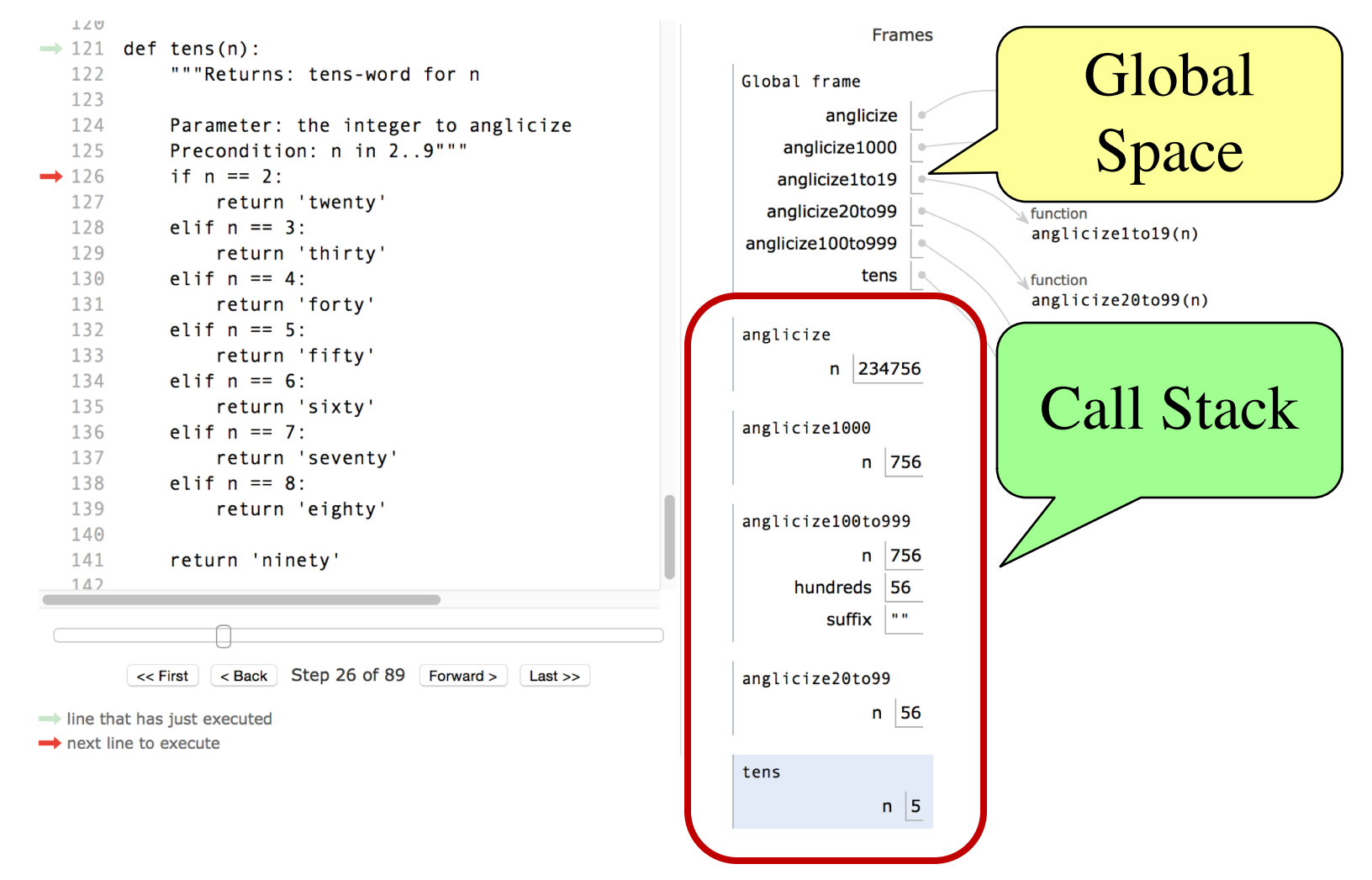